#### INF5430

# SystemVerilog for Verification

#### Chapter 9

# Functional Coverage

# Functional Coverage is:

•A measure of which design features have been exercised. •You've already performed functional coverage manually

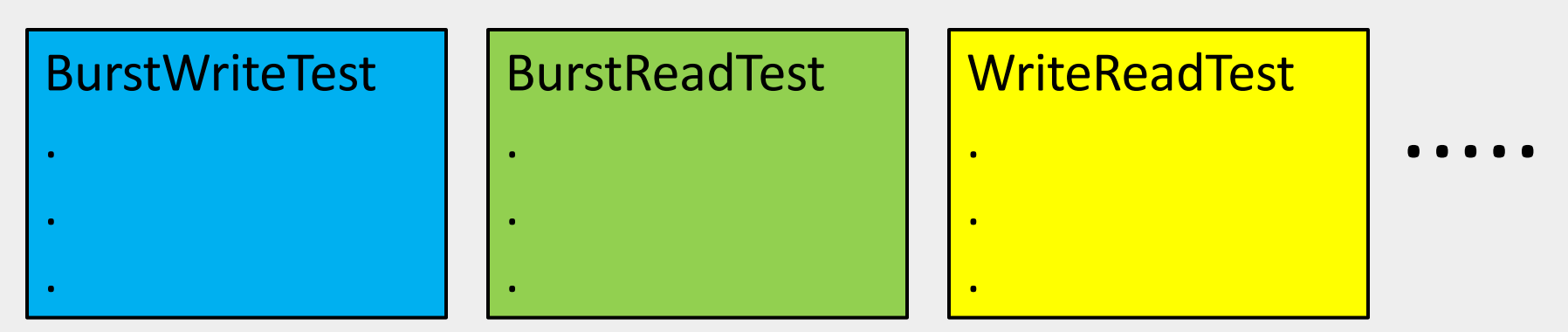

•But how do you know if your new random testbench tests these design features?

•What if the designer disables a design feature?

#### Functional Coverage is not

•Code coverage

•Cannot be automatically determined from the design

```
module dff(output logic q, input logic clk, d, reset);
    always @(posedge clk or negedge reset) begin
      q \leq d;
    end
endmodule
```
- •Functional coverage goals:
	- 1. Test loading of register with  $d = 0$  and  $d=1$
	- 2. Test resetting of register with q=0 and q=1

...... •Easy to obtain 100% code coverage on this model •Impossible to obtain 100% functional coverage

# Functional Coverage Verifies Tests Implement Test Plan

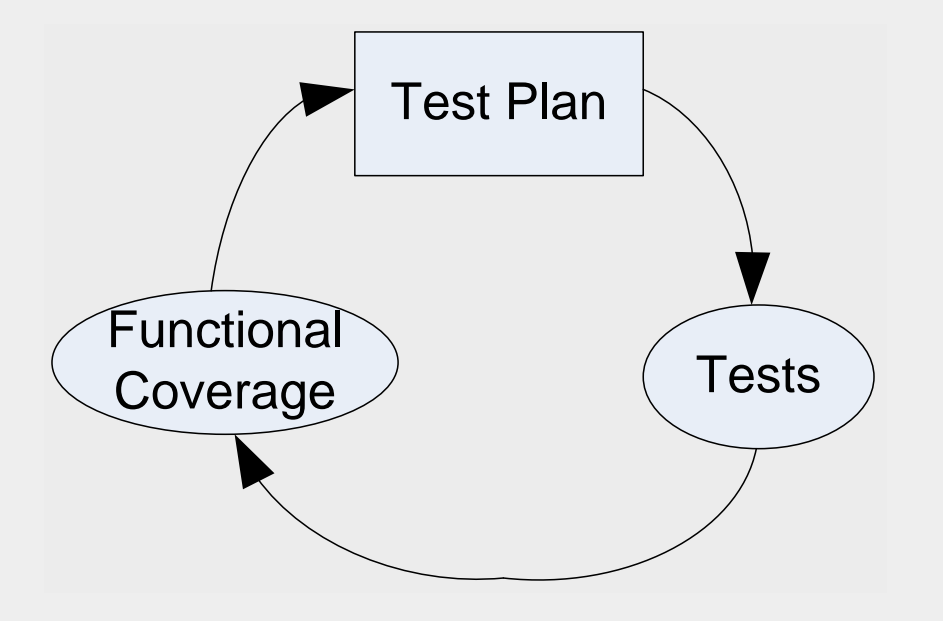

# Functional Coverage is a metric for Verification Completeness

Indicates actions required to approach 100% functional coverage

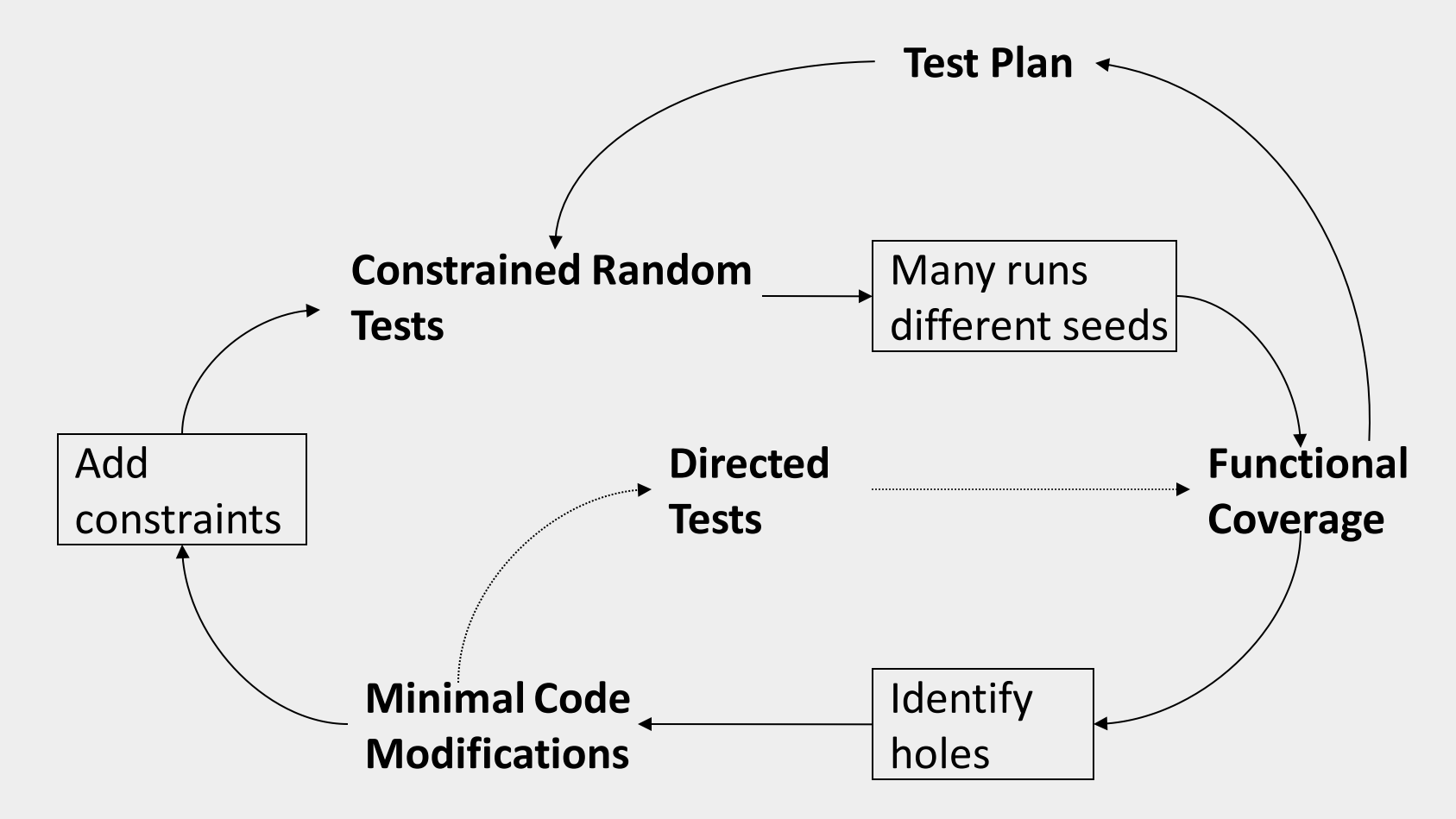

# 9.3 Functional Coverage Strategies

•Gather information, not data

•Consider a 1K fifo.

- What design features do you want to collect coverage on?
- •Only measure what you are going to use.
- •Measuring completeness

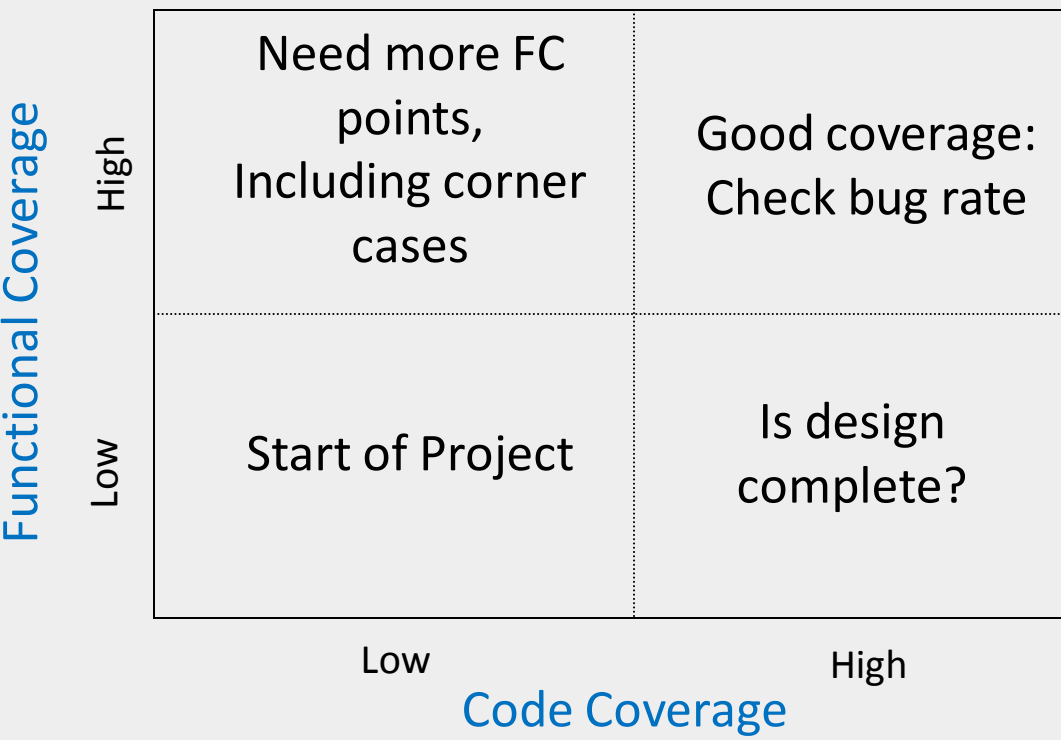

## 9.4 Simple Functional Coverage Example

```
program automatic test(busifc.TB ifc);
    class Transaction;
        rand bit [31:0] data;
        rand bit [ 2:0] port; 
    endclass
    Transaction tr:
    covergroup CovPort;
        coverpoint tr.port; 
    endgroup // No semicolon!
    initial begin
        CovPort ck;
        ck = new();
        repeat (32) begin
            @ifc.cb; // Wait a cycle
           tr = new();
           `SV_RAND_CHECK(tr.randomize);
            ifc.cb.port <= tr.port; 
           if c. cb. data < = tr.data; ck.sample(); // Gather coverage
        end
    end 
endprogram
```
#### Questa Coverage Results

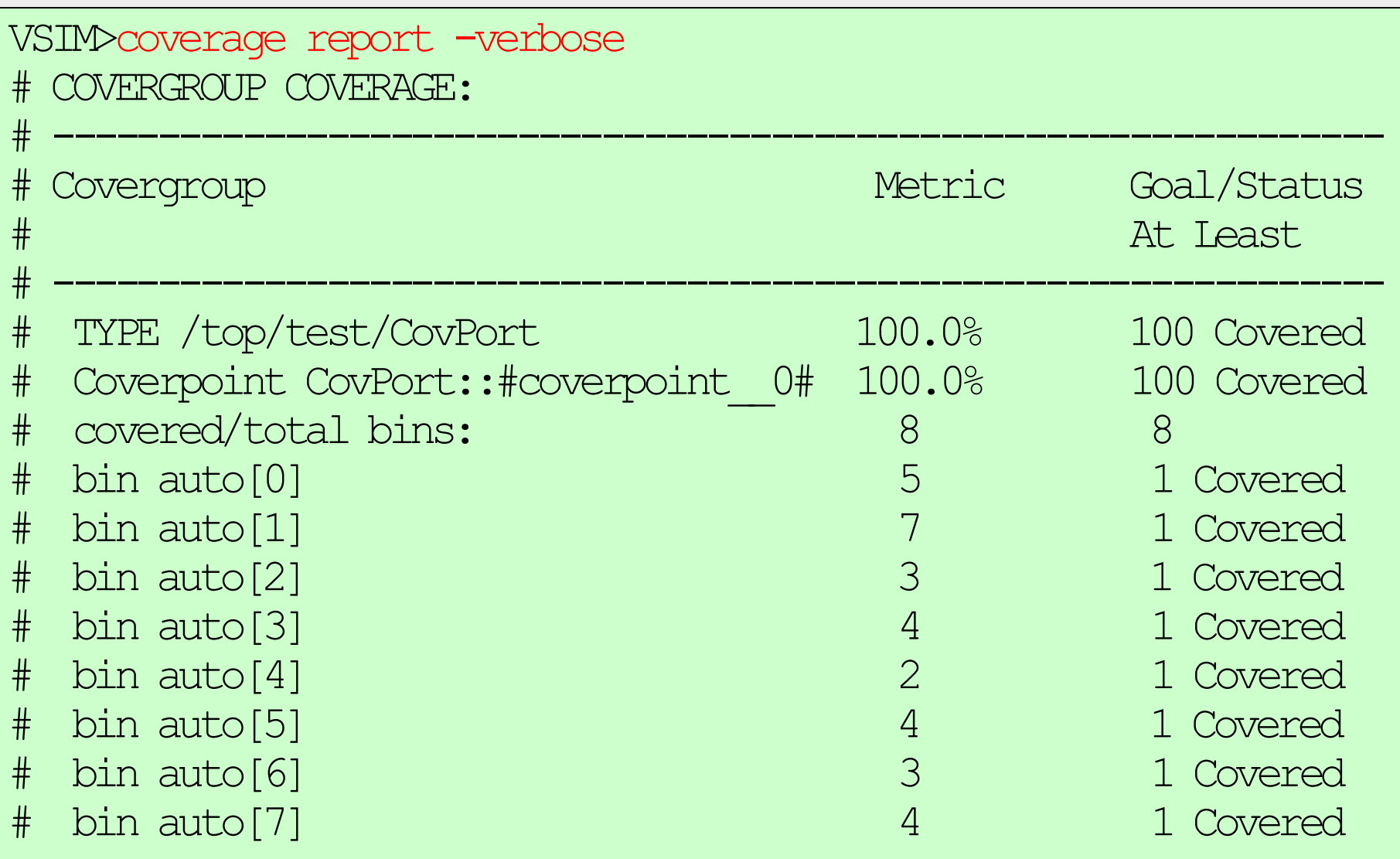

# Coverage Results in the Questa GUI

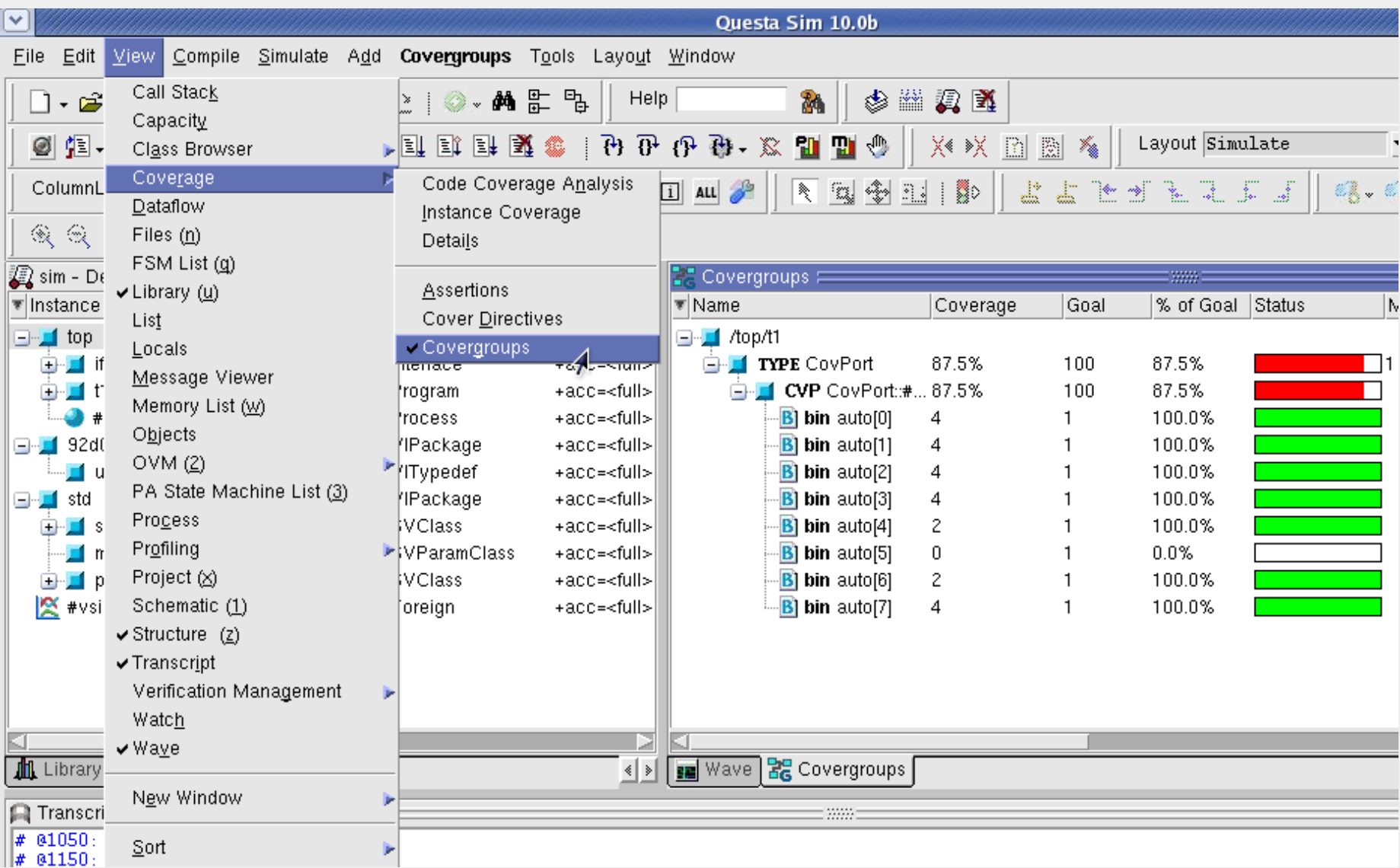

### 9.5 Anatomy of a Cover Group

- •A covergroup can be defined in a package, module, program, interface, or class.
- •Needs to be instantiated using  $new()$

•Contain:

- 1. A clocking event
- 2. 1 or more coverage points
- 3. Cross coverage between coverage points
- 4. Optional formal arguments
- 5. Coverage options

•Recommendations

- 1. Use clear names for covergroups
- 2. Don't define a covergroup in a **data** class.
- 3. Label the coverpoints

### 9.5.1 Defining a Covergroup in a Class

```
class Transactor;
    Transaction tr;
   mailbox #(Transaction) mbx;
    covergroup CovPort;
        coverpoint tr.port;
    endgroup 
    function new(input mailbox #(Transaction) mbx);
        CovPort = new();
        this.mbx = mbx;
    endfunction
    task run();
        forever begin
            mbx.get(tr); 
            @ifc.cb;
            ifc.cb.port \leq tr.port; // Send port into DUT via
            ifc.cb.data \leq tr.data; // <interface>.<clocking block>
            CovPort.sample(); 
        end
   endtask
endclass
```
### 9.6 Triggering in a Cover Group

Covergroup is triggered from:

1. A sample directive from procedural code

CovPort.sample();

2. A blocking expression in the covergroup

color t color; covergroup g1 @(posedge clk); coverpoint color;

endgroup

A covergroup blocking expression can NOT be a wait. It can be: @(event) @(signal) @(posedge signal)

```
@(negedge signal)
```

```
event trans ready;
covergroup CovPort @(trans_ready);
  coverpoint ifc.cb.port; 
endgroup
```
#### 9.9 Coverage Options

#### •Per-instance coverage

option.per instance =  $1;$ 

#### •Cover group comment

option.comment = "Setting bin middle from  $1-6$ ";

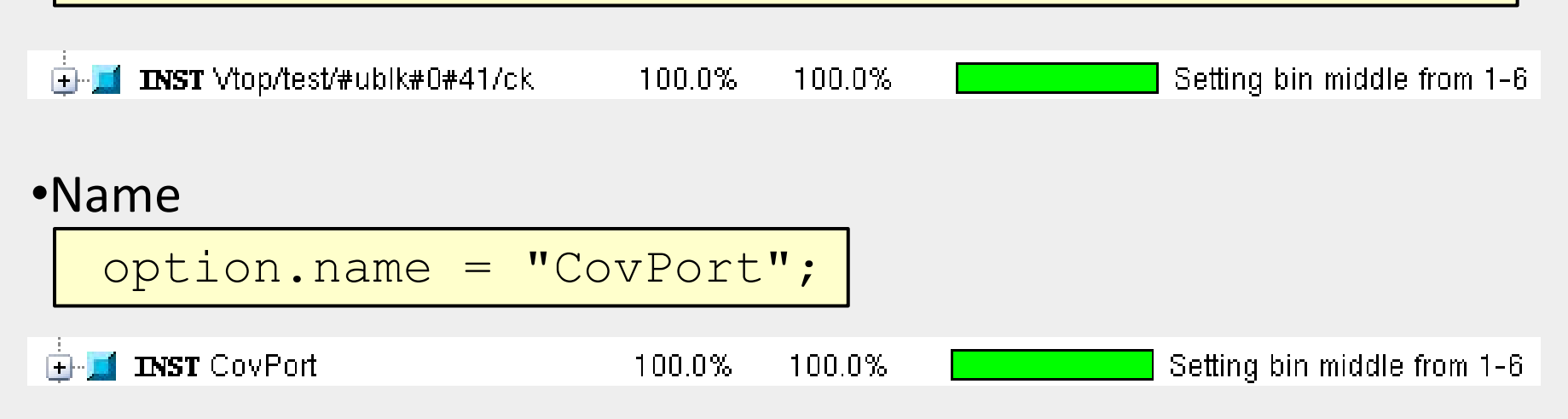

•auto bin max •weight

# 9.7 Data Sampling

- •Bins are automatically created for cover points
- •For an n-bit expression,  $2^N$  bins are created.
- •The maximum number of bins can be reduced by setting the auto bin max option.

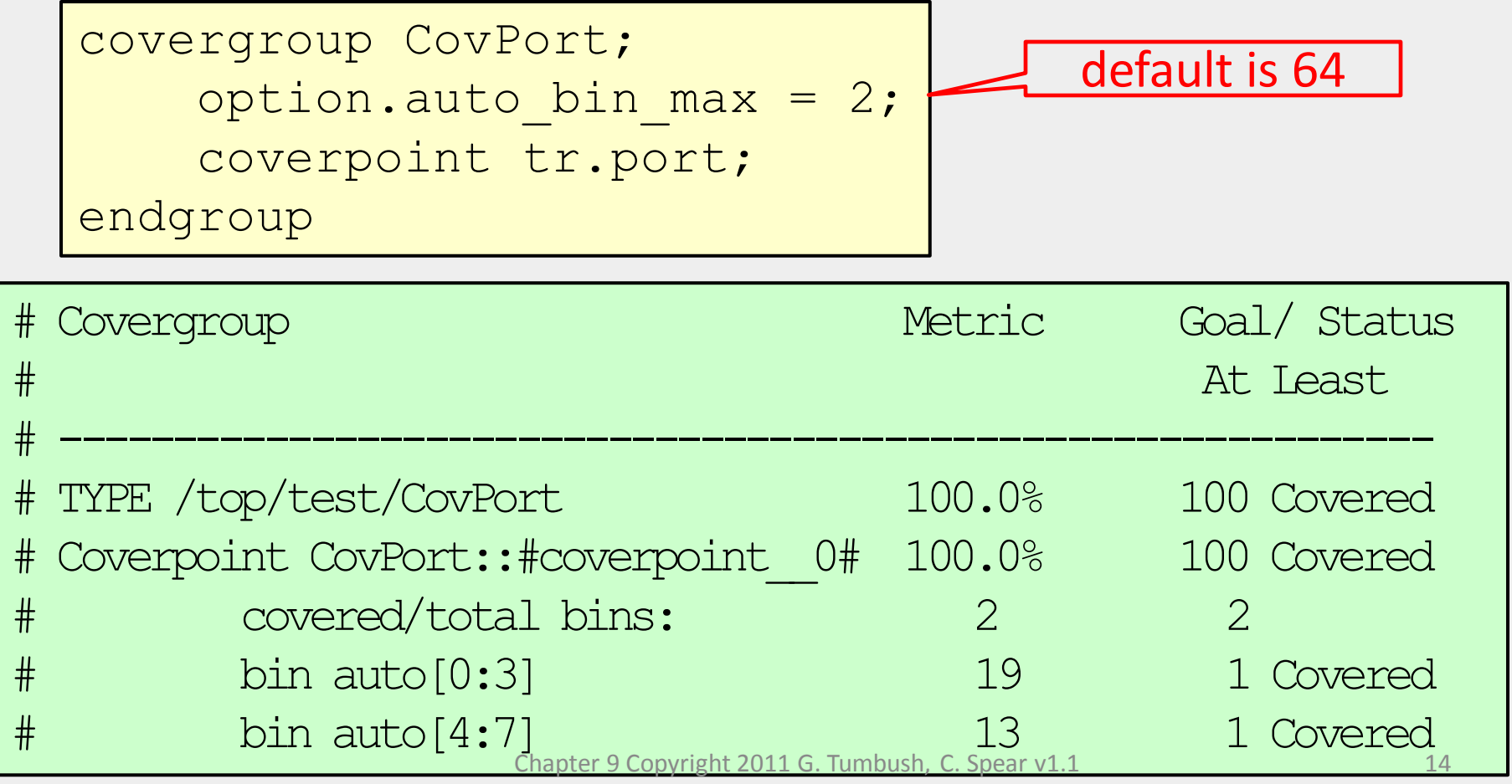

# 9.7.4 Sampling Expressions

•Expressions in coverpoints are allowed

•But check the report for the correct # of bins.

```
class Packet;
  rand bit [2:0] hdr len;
  rand bit [3:0] payload len;
   rand bit [3:0] kind;
endclass 
Packet p;
covergroup CovLen;
   len16: coverpoint (p.hdr len + p.payload len);
   len32: coverpoint (p.hdr len + p.payload len + 5'b0);
endgroup
```
- •len16 coverpoint creates 16 bins
- •len32 coverpoint creates 32 bins

# 9.7.4 Sampling Expressions (cont)

Explicitly specify bins if expected # of bins is not a power of 2

covergroup CovLen; len: coverpoint (p.hdr\_len + p.payload\_len + 5'b0) {bins len[] =  $\{[0:22]\};$ 

endgroup

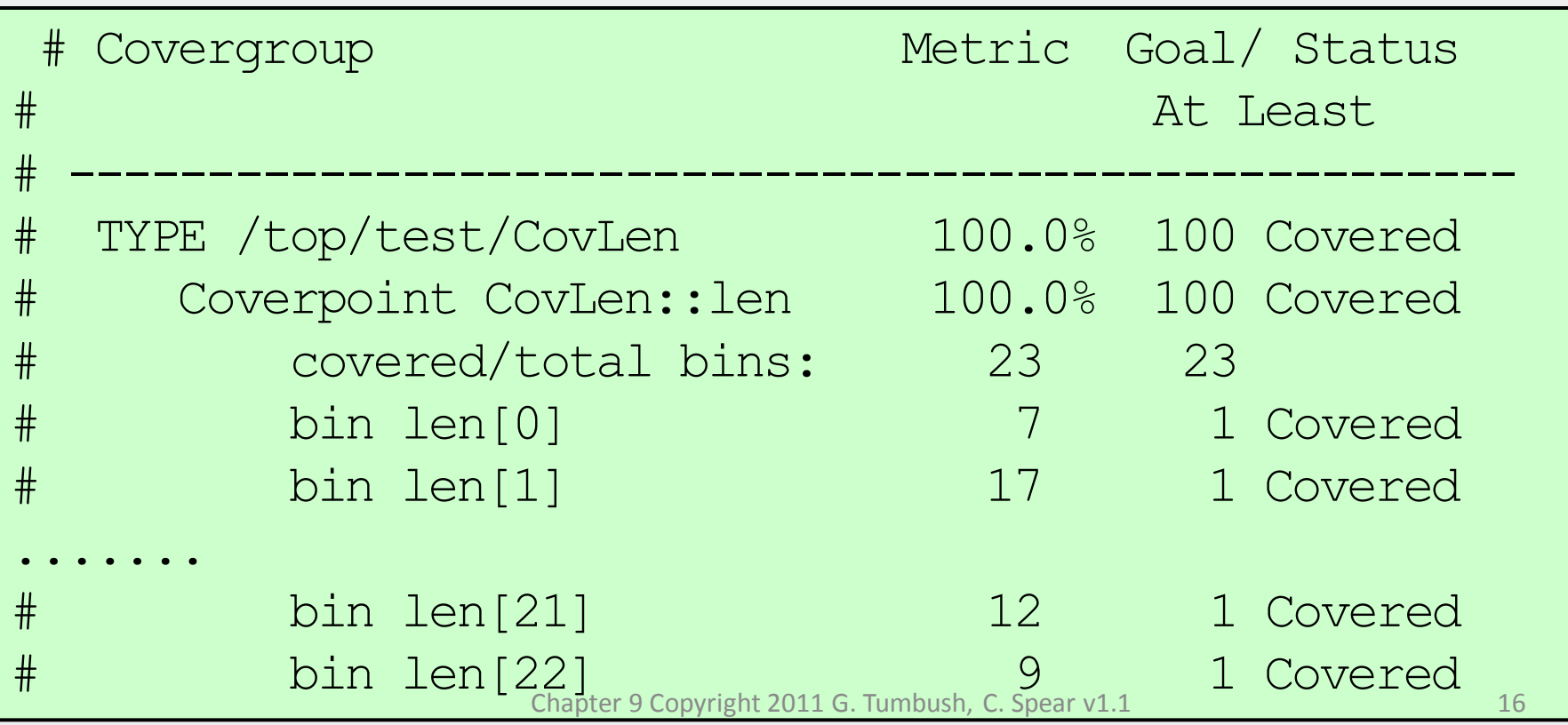

### 9.7.6 Naming the cover bins

Define ranges for coverpoints and name the ranges

```
covergroup CovKind;
     coverpoint p.kind {
    bins zero = \{0\};
    bins 1o = \{ [1:3], 5};
    bins hi[] = \{ [8:5] \};
    bins misc = default; }endgroup // No semicolon
```
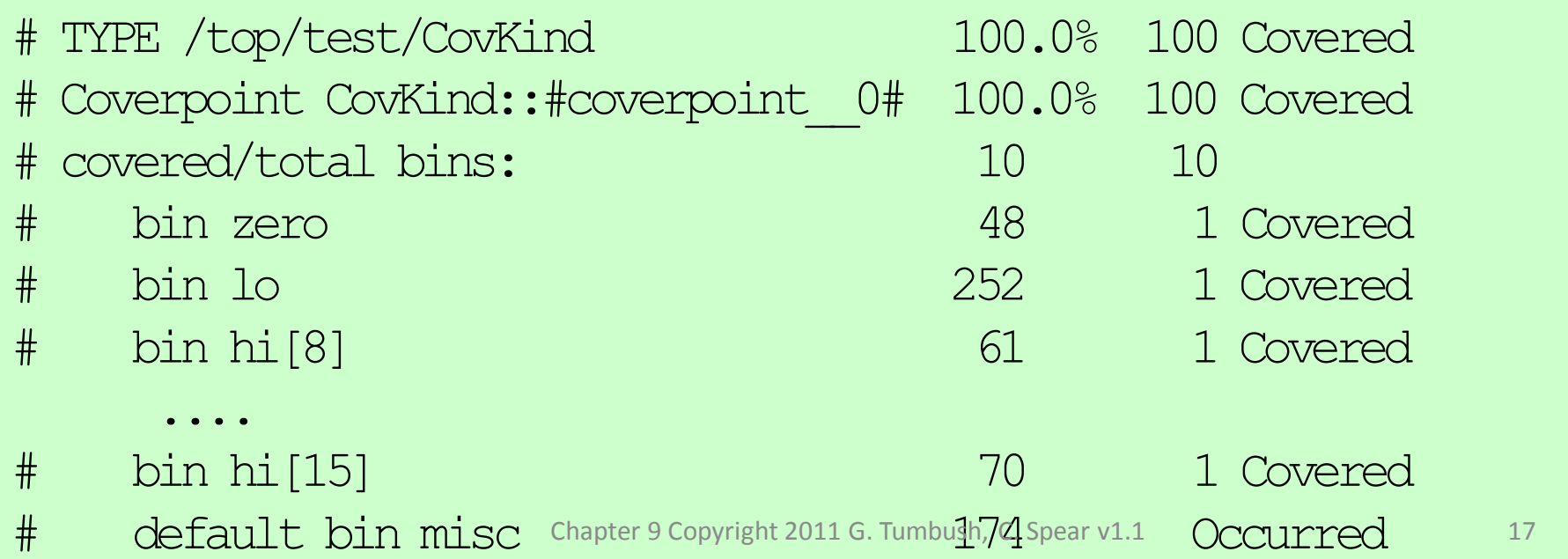

### 9.7.7 Conditional Coverage

#### •Use iff to add a condition to a cover point

covergroup CoverPort; coverpoint tr.port iff (!bus if.reset); endgroup

•Use  $stop()$ /start() to halt/resume collection of coverage

```
initial begin
   CovPort ck = new();
   #1ns ck.stop(); // Reset sequence stops collection of coverage data
   bus if.reset \leq 1;
   #100ns bus if.reset = 0;
   ck.start(); // Start collecting coverage again.
: 15
: 15
end
```
### 9.7.8 Creating Bins for enumerated types

For enumerated types, a bin is created for each value

```
typedef enum {INIT, DECODE, IDLE} fsmstate_e;
fsmstate e pstate, nstate;
covergroup CovFSM;
    coverpoint pstate;
endgroup
```
To group multiple values in a single bin, define your own bins.

```
covergroup new_bin;
    coverpoint pstate {
      bins non idle = \{INTT, DECODE\};
      bins misc = default;
 }
endgroup
```
# 9.7.9 Transition Coverage

•Up to this point only considered static coverage.

•Can specify transition coverage

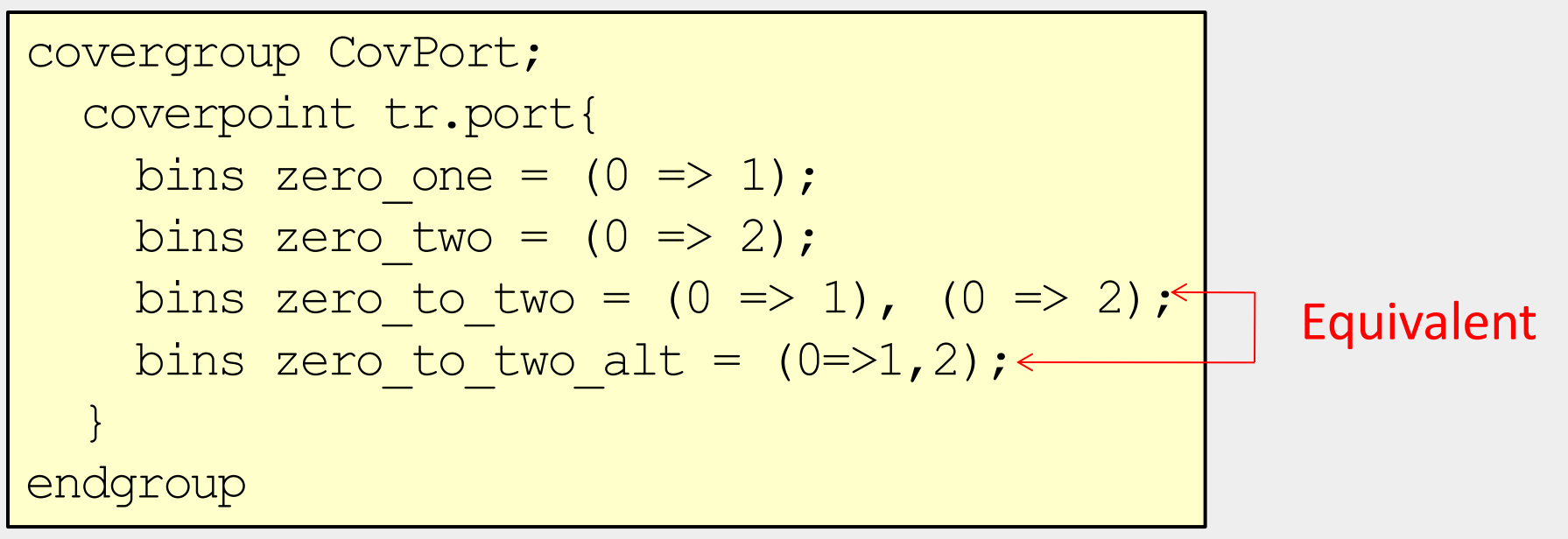

•Can specify transitions of any length.

bins zero one two =  $(0=>1=>2)$ ; bins zero one one two =  $(0=>1=>1=>2)$ ; bins zero one one two alt =  $(0=>1[^*2]=>2);$ Not Equivalent Equivalent

# 9.7.10 Wildcard States and Transitions

Suppose we want to collect coverage on port being even or odd

```
covergroup CovPort;
     coverpoint tr.port[0]{
         bins even = \{1'b0\};
         bins odd = \{1'bl\};
\begin{matrix} \overline{a} & b \\ c & d \end{matrix}endgroup
```
#### Or use wildcard keyword

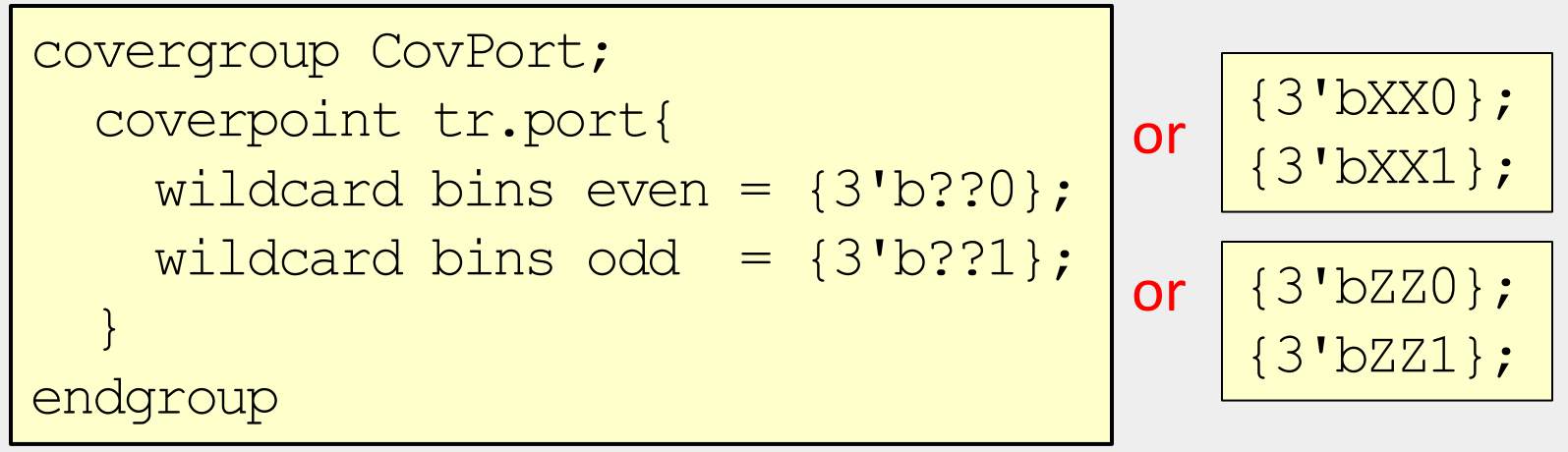

# 9.7.11 Ignoring Values

•Suppose, due to the design, port will never exceed the value 5 •One solution is to create a custom bin

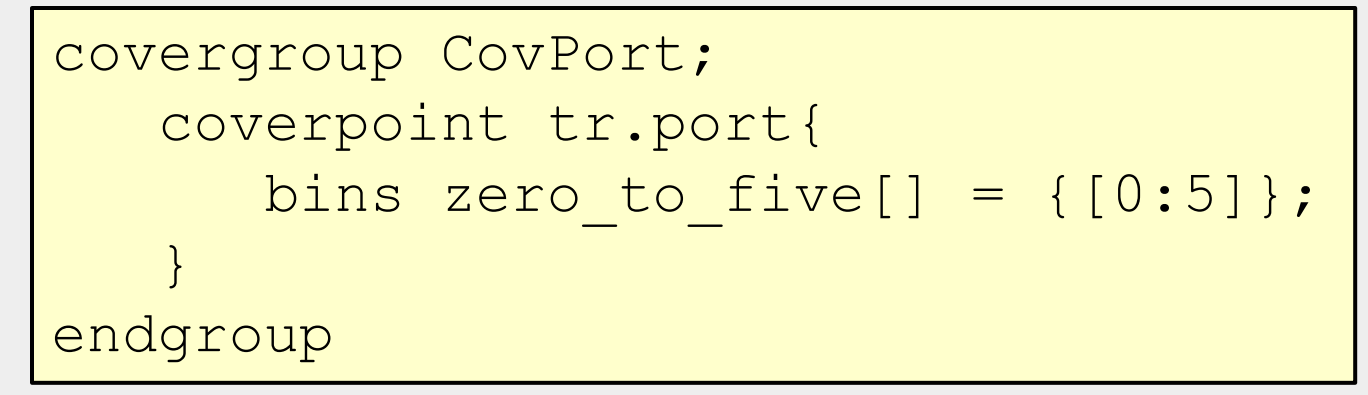

•Another solution is to use the ignore bins construct.

```
covergroup CovPort;
    coverpoint tr.port{
      ignore bins hi = {6, 7}; }
endgroup
```
# 9.7.12 Illegal Bins

If certain ranges of a variable are illegal (you think!) define them as illegal.

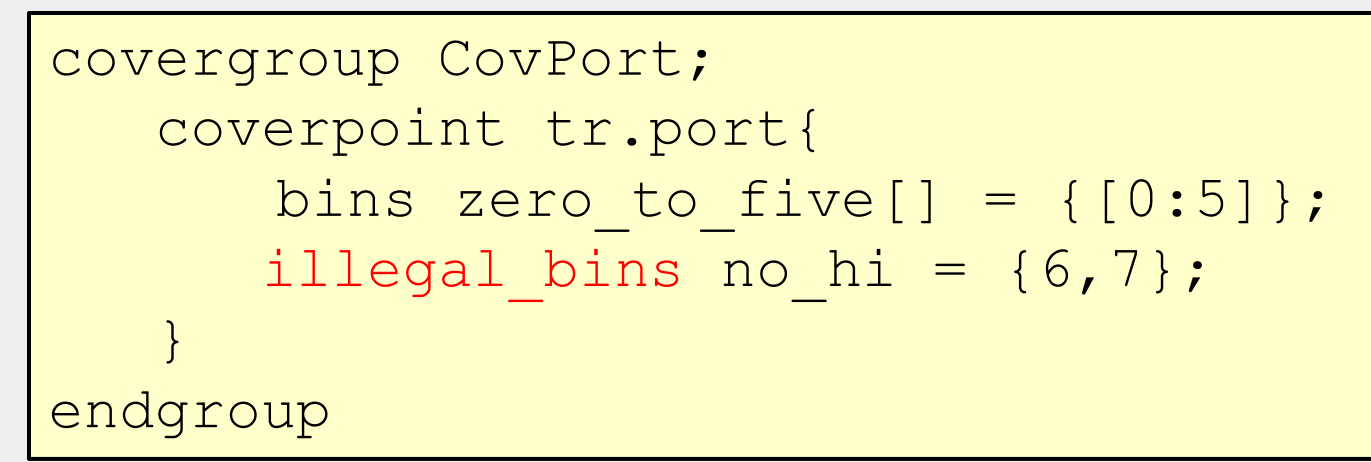

#### or

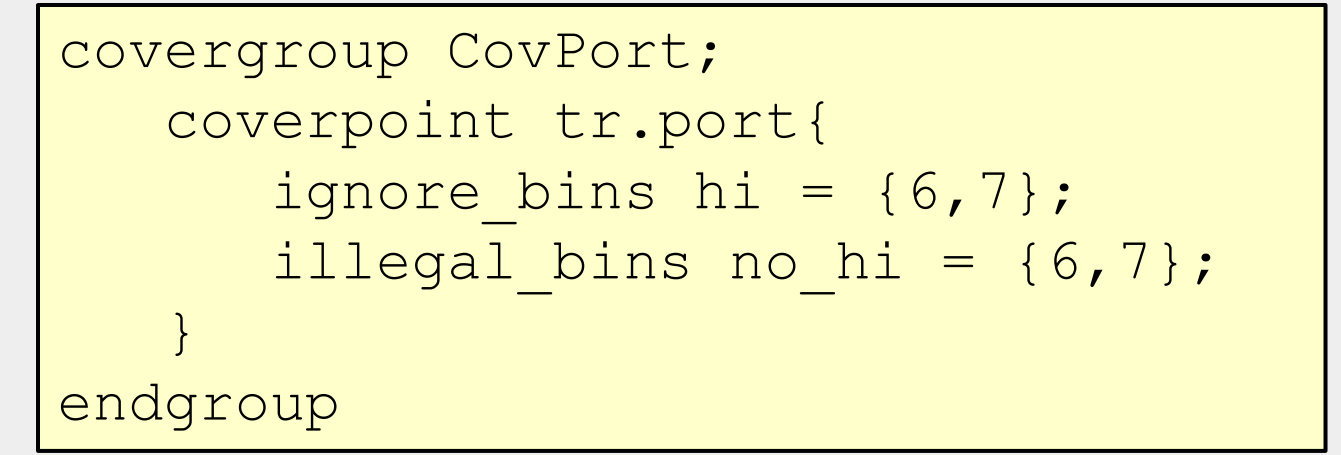

#### 9.8 Cross Coverage

Cross coverage collects coverage on the intersection of 2 or more coverage points.

```
typedef enum {TRANS, RECEIVE} direction_e; 
                                                         □ CROSS CovPort:#cross_0#
                                                                                         62.5%
                                                                                                 62.5%
class Transaction;
                                                              B bin <auto[TRANS],auto[0]>
                                                                                         0.
                                                                                                 0.0\%rand direction e direction;
                                                              B bin <auto[RECEIVE],auto[0]>
                                                                                         4
                                                                                                 400.0%
                                                              B bin <auto[TRANS],auto[1]>
                                                                                         0.
                                                                                                 0.0% rand bit [2:0] port; 
                                                              B bin <auto[RECEIVE],auto[1]>
                                                                                         \mathbf{1}100.0%
                                                             B bin <auto[TRANS], auto[2]>
                                                                                                 200.0%
                                                                                         2.
endclass
                                                             B bin <auto[RECEIVE], auto[2]>
                                                                                         Ω.
                                                                                                 0.0%⊶<mark>B) bin</mark> <auto∏RANS],auto[3]>
                                                                                                 100.0%
                                                                                         1
                                                             B bin <auto[RECEIVE],auto[3]>
                                                                                                 100.0%
                                                                                         1
Transaction tr;
                                                             ⊪<mark>B] bin</mark> <auto∏RANS],auto[4]>
                                                                                         Ω.
                                                                                                 0.0\%B bin <auto[RECEIVE],auto[4]>
                                                                                         Ω.
                                                                                                 0.0\%B bin <auto[TRANS],auto[5]>
                                                                                         2
                                                                                                 200.0%
                                                              B bin <auto[RECEIVE],auto[5]>
                                                                                         \overline{c}200.0%
covergroup CovPort;
     direction: coverpoint tr.dire<br>direction: coverpoint tr.dire
                                                                                         0.
                                                                                                 0.0%1
                                                                                                 100.0%
                                                                                         1
                                                                                                 100.0%
      port: coverpoint tr.port;
                                                             B bin <auto[RECEIVE],auto[7]>
                                                                                         1
                                                                                                 100.0%
      cross direction, port;
endgroup
```
# 9.8.2 Labeling Cross Coverage Bins

To reduce the # of bins, create custom bins

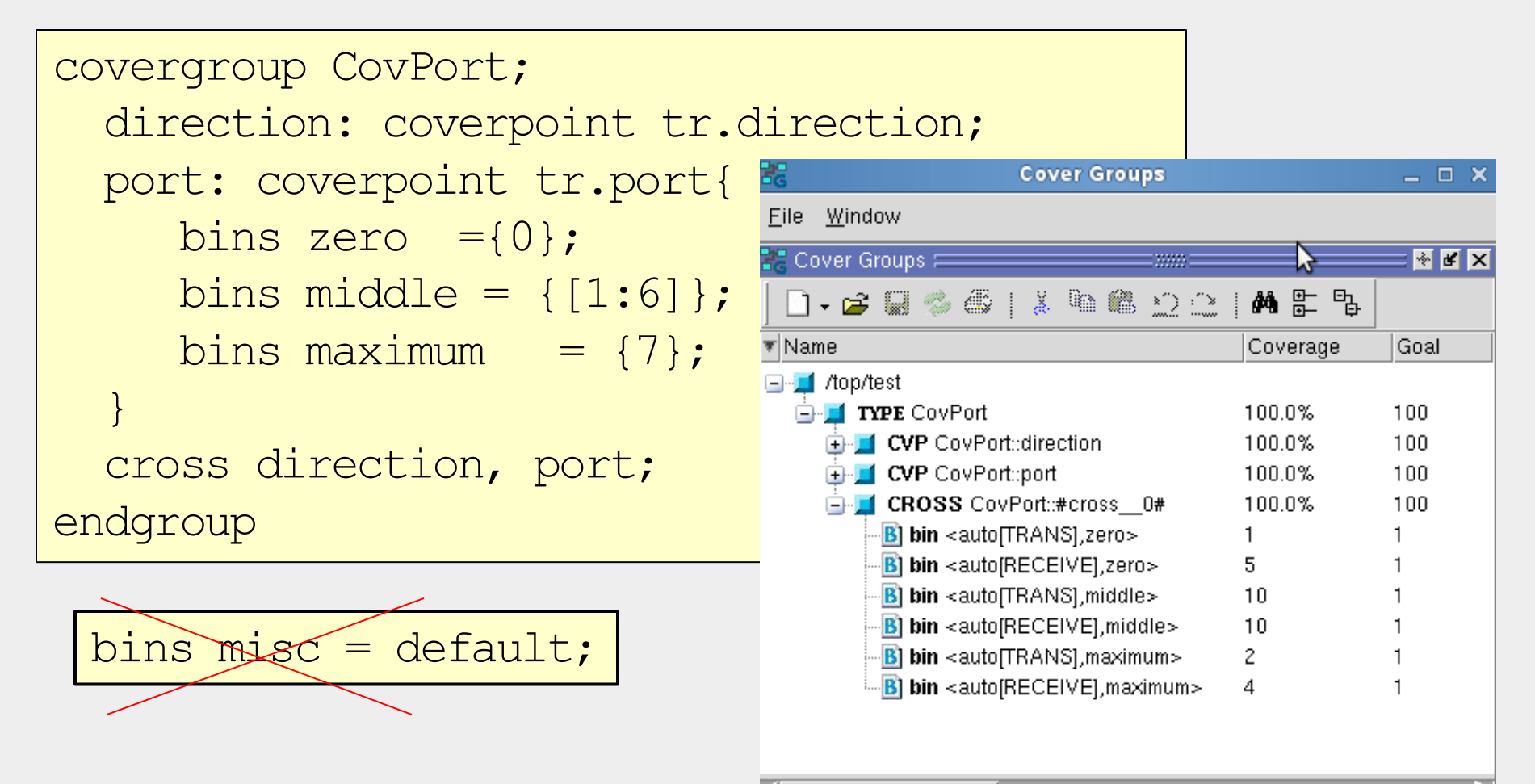

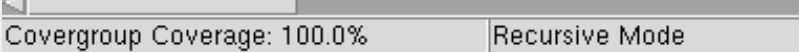

# 9.8.3 Excluding Cross Coverage Bins

• As before use ignore bins to reduce the # of cross coverage bins •Use binsof & intersect to specify cross coverage bins to ignore

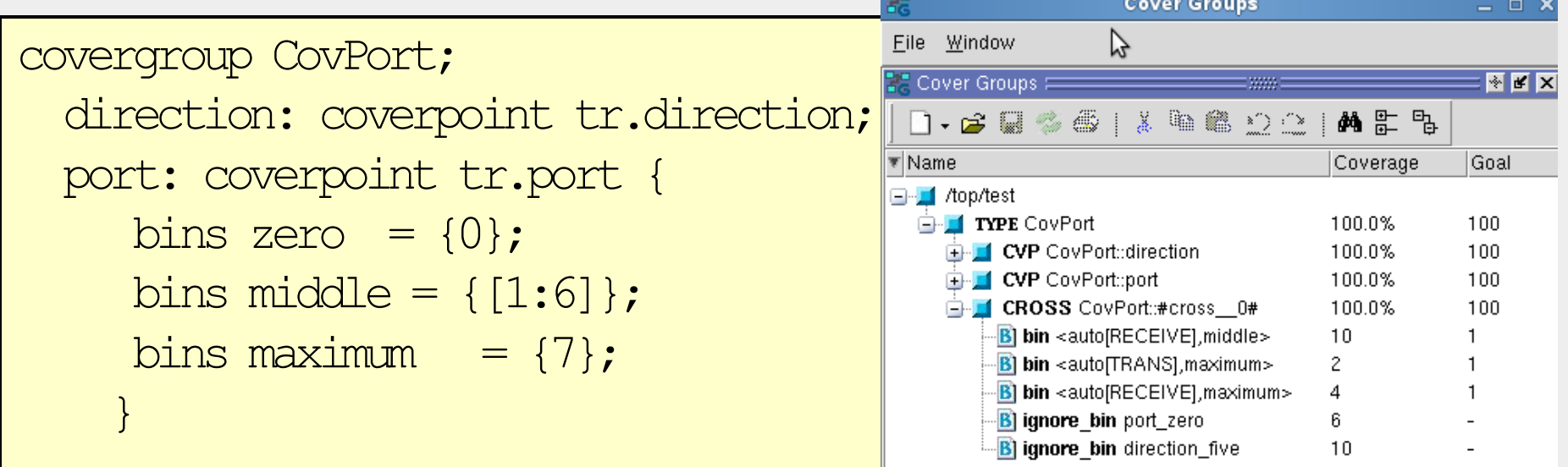

```
 cross direction, port{
  ignore bins port zero = binsof(port) intersect {0}; \leqignore bins port 0 = \text{binsof}(\text{port.zero});ignore bins trans five = binsof(port) intersect {5} &&
                    binsof(direction) intersect {TRANS};
 endgroup
                                                         Equivalent
```
# 9.8.4 Excluding Cover Points from the Total Coverage Metric

•Suppose you define a cover point just to be used for cross coverage •Use weight to ignore the coverage contribution of this cover point.

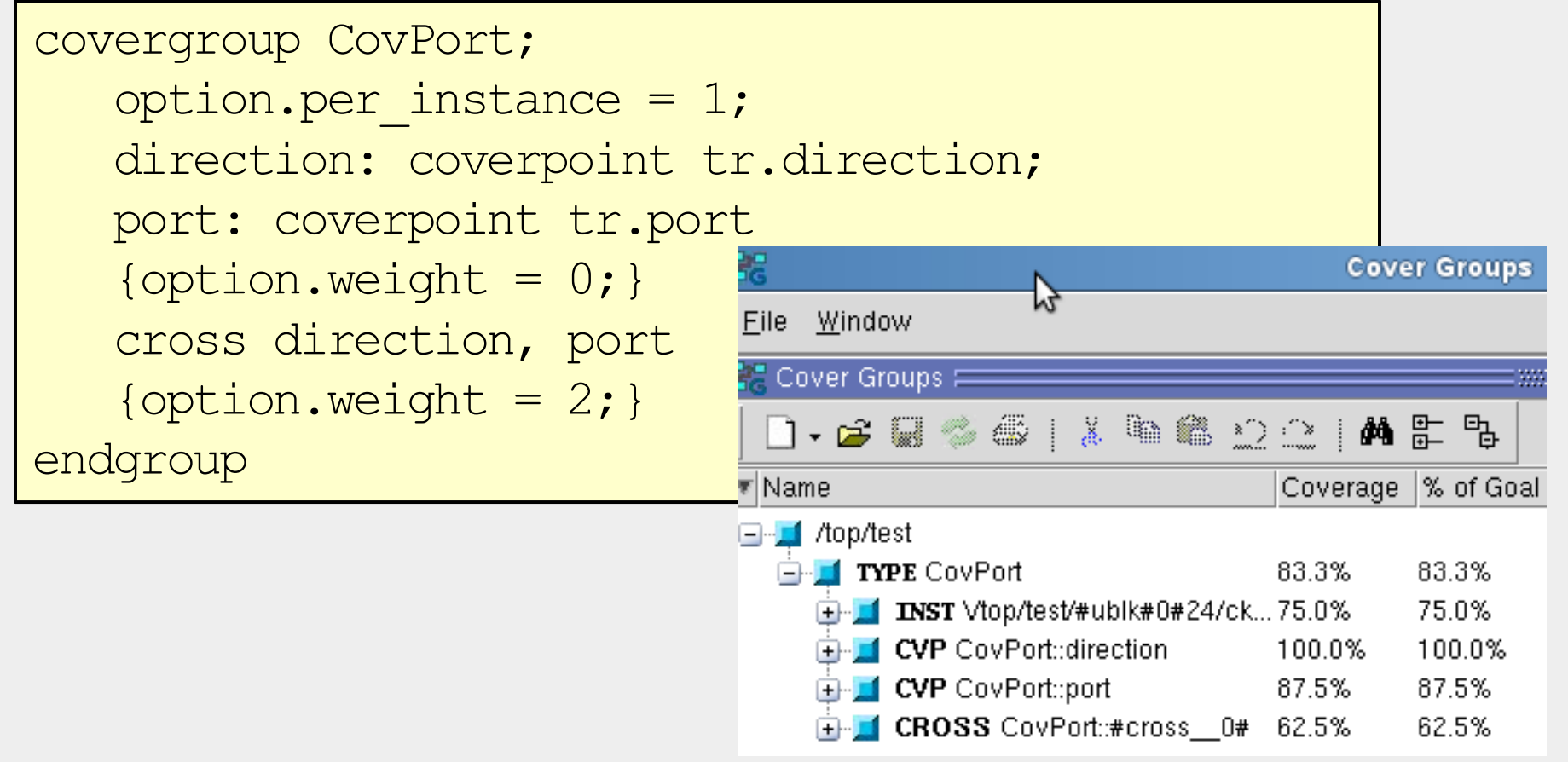

#### type\_option vs option

•option.<option> specifies an option for an instance of the covergroup •type option.<option> specifies an option for the covergroup

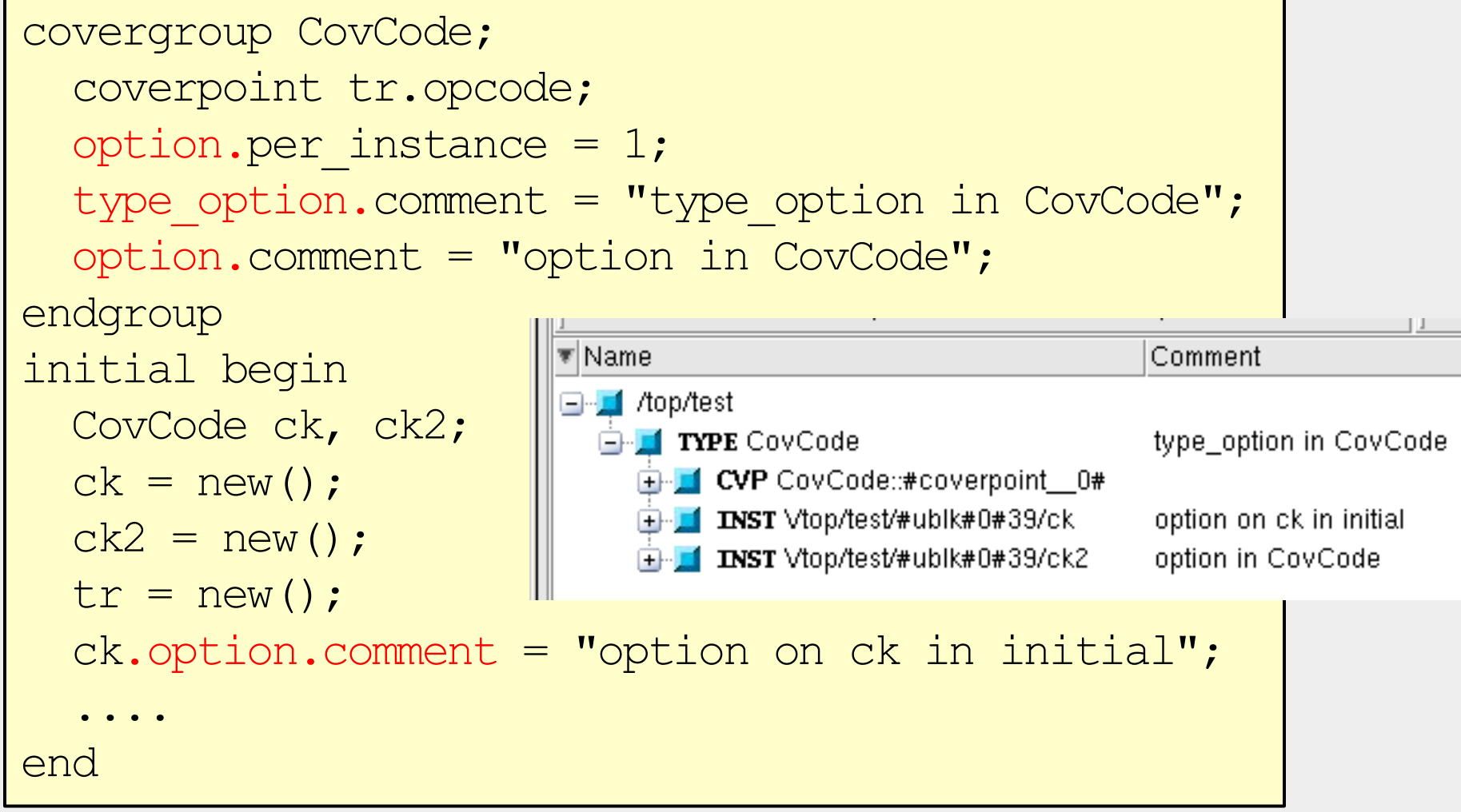

# 9.9.1 Pass Cover Group Args. by Value

Reuse covergroups by passing in arguments to  $new()$ ;

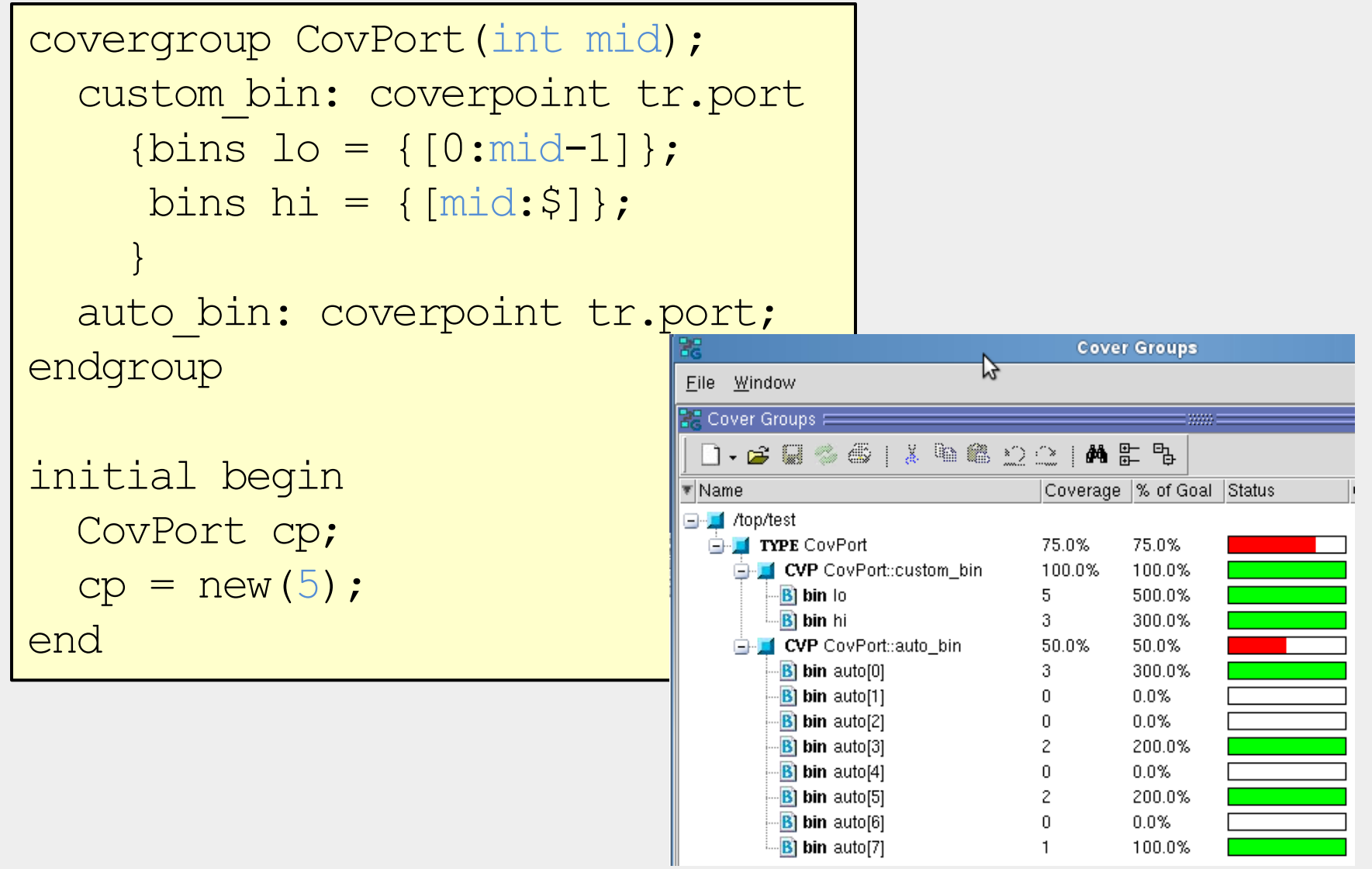

# 9.9.2 Pass Cover Group Args. by Ref.

To make covergroups even more generic pass args by reference

```
covergroup CovPort(ref bit [2:0] port, input int mid);
   option.per instance = 1; custom_bin: coverpoint port
      \{bins \ lo = \{ [0:mid-1] \} \}Cover Groups
                                            Eē
       bins hi = \{ [mid; \ ;
                                            Eile Window
 }
                                             \stackrel{\scriptscriptstyle \bullet}{\scriptscriptstyle \circ} Cover Groups \equivendgroup
                                              ₹ Name
                                                                              Coverage |% of Goal
                                            ⊟…<mark>rf</mark> /top/test
initial begin
                                              E-Li TYPE CovPort
                                                                             100.0%
                                                                                     100.0%
                                                   INST Vtop/test/#ublk#0#23/cpa
                                                                             50.0%
                                                                                     50.0%
    CovPort cpa, cpb;
                                                   E-1 CVP custom bin
                                                                             50.0%
                                                                                     50.0%
                                                      B bin lo
                                                                             8.
                                                                                     800.0%
   tr = new();
                                                      B bin hi
                                                                             Ω.
                                                                                     0.0%cpa = new(tr.port a, 6);INST Vtop/test/#ublk#0#23/cpb
                                                                             100.0%
                                                                                     100.0%
                                                   \Box CVP custom_bin
                                                                             100.0%
                                                                                     100.0%
   cpb = new(tr.port b, 2);Bibin lo
                                                                                     300.0%
                                                                             3.
                                                      -Bi bin hi
                                                                                     500.0%
                                                                             5.
endCVP CovPort::custom_bin
                                                                             100.0%
                                                                                     100.0%
                                                    B bin lo
                                                                                     1100.0%
                                                                             11
                                                    B) bin hi
                                                                             5.
                                                                                     500.0%
```
# 9.12 Measuring Coverage Statistics During Simulation

•Evaluate coverage statistics during simulation to:

- •Quit the simulation
- •Change constraints
- •Evaluate how simulation is progressing

```
initial begin
   forever begin
     repeat (4) @ifc.cb;
       $display("%t: Instantiation total coverage is %f", $time, 
                              ck.get coverage());
       $display("%t: Covergroup total coverage is %f", $time, 
                              CovPort::get coverage());
       $display("%t: Instantiation Dir x port coverage is %f", $time, 
                ck.dir port.get coverage());
       $display("%t: Covergroup Dir x port coverage is %f", $time, 
                  CovPort::dir port.get coverage());
  end
end
```
VSIM> vcover report –cvg –details coverage.ucdb –file coverage.rpt

#### Exercise 1

For the code below, write a covergroup to collect coverage on the test plan requirement: "All ALU opcodes must be tested".

Assume the opcodes are valid on the positive edge of signal  $\text{clk.}$ 

```
typedef enum {ADD, SUB, MULT, DIV} opcode_e; 
class Transaction;
   rand opcode e opcode;
    rand byte operand1;
    rand byte operand2;
endclass 
Transaction tr;
```
#### Exercise 1 solution

```
program automatic test(busifc.TB ifc); 
   typedef enum {ADD, SUB, MULT, DIV} opcode_e; 
   class Transaction;
     rand opcode e opcode;
      rand byte operand1;
      rand byte operand2;
   endclass 
  Transaction tr:
   covergroup CovCode @ifc.cb; // If using an interface, but @(posedge clk) 
                              // if the clock is available.
     coverpoint tr.opcode;
   endgroup
 :
 :
 :
                             Coverage is collected just before events . So for 
                             posedge clock the opcode is sampled just before the 
                             posedge of clock.
```
#### Exercise 2

Expand the last exercise to cover the test plan requirement, "Operand1 shall take on the values maximum negative (-128), zero, and maximum positive (127)." Define a coverage bin for each of these values as well as a default bin. Label the coverpoint operand1 cp.

```
typedef enum {ADD, SUB, MULT, DIV} opcode_e; 
class Transaction;
   rand opcode e opcode;
    rand byte operand1;
    rand byte operand2;
endclass 
Transaction tr;
```
#### Exercise 2 solution

```
program automatic test(busifc.TB ifc); 
typedef enum {ADD, SUB, MULT, DIV} opcode_e; 
class Transaction;
   rand opcode e opcode;
    rand byte operand1;
    rand byte operand2;
endclass 
Transaction tr;
covergroup CovCode @ifc.cb; 
    coverpoint tr.opcode;
   operand1 cp: coverpoint tr.operand1{
      bins max neg = {-128};
      bins zero = \{0\};
      bins max pos = {127};bins misc = default;
 } 
endgroup
:
:
```
## Exercise 3

Expand the last exercise to cover the following test plan requirements:

- 1. "The opcode shall take on the values ADD or SUB" (hint: this is 1 coverage bin).
- 2. "The opcode shall take on the values ADD followed by SUB" (hint: this is a second coverage bin).
- 3. "Opcode must not equal DIV" (hint: report an error using illegal bins).

Label the coverpoint opcode cp.

```
typedef enum {ADD, SUB, MULT, DIV} opcode_e; 
class Transaction;
   rand opcode e opcode;
    rand byte operand1;
    rand byte operand2;
endclass 
Transaction tr;
```
#### Exercise 3 solution

```
typedef enum {ADD, SUB, MULT, DIV} opcode_e; 
class Transaction;
   rand opcode e opcode;
    rand byte operand1;
    rand byte operand2;
endclass 
Transaction tr;
covergroup CovCode @ifc.cb; 
    opcode_cp: coverpoint tr.opcode{
      bins add sub = {ADD, SUB};bins add then sub = (ADD=>SUB);
      illegal bins no div = {DIV};
 }
endgroup
```
#### Exercise 4

Assuming that your covergroup is called CovCode and the instantiation name of the covergroup is  $ck$  expand the last exercise to:

- 1) Display the coverage of coverpoint operand1 cp referenced by the instantiation name
- 2) Display the coverage of coverpoint opcode  $\mathsf{cp}$  referenced by the covergroup name

#### Exercise 4 solution

Assuming that your covergroup is called CovCode and the instantiation name of the covergroup is  $ck$  expand the last exercise to:

- 1) Display the coverage of coverpoint operand1 cp referenced by the instantiation name
- 2) Display the coverage of coverpoint opcode  $\mathsf{cp}$  referenced by the covergroup name

\$display("%t: Coverpoint ck.operand1 cp coverage is %f", \$time, ck.operand1\_cp.get\_coverage());

\$display("%t: Covergroup CovCode::opcode\_cp is %f", \$time, CovCode::opcode\_cp.get\_coverage() );

# Exercise 5

Expand the last exercise to:

- 1) Collect coverage on the test plan requirement, "The opcode shall take on the values ADD or SUB when operand1 is maximum negative or maximum positive value."
- 2) Weight the cross coverage by 5

```
typedef enum {ADD, SUB, MULT, DIV} opcode_e; 
class Transaction;
   rand opcode e opcode;
    rand byte operand1;
    rand byte operand2;
endclass 
Transaction tr;
```
#### Exercise 5 solution

```
………
covergroup CovCode @ifc.cb; 
  opcode_cp: coverpoint tr.opcode{
   bins add sub = {ADD, SUB};bins add then sub = (ADD=>SUB);
    illegal bins no div = {DIV}; operand1_cp: coverpoint tr.operand1{
   bins max neg = {-128};
   bins zero = \{0\};
   bins max pos = {127};bins misc = default; } opcode_operand1: cross opcode_cp, operand1_cp {
    ignore bins operand1 zero = binsof(operand1 cp.zero);
    ignore bins opcode add then sub =binsof(opcode cp.add then sub);
    option.weight = 5;}
endgroup
………
```